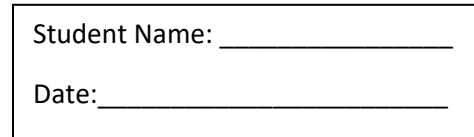

# Voice Over with Keyboard

#### **Navigating Using a Bluetooth Keyboard**

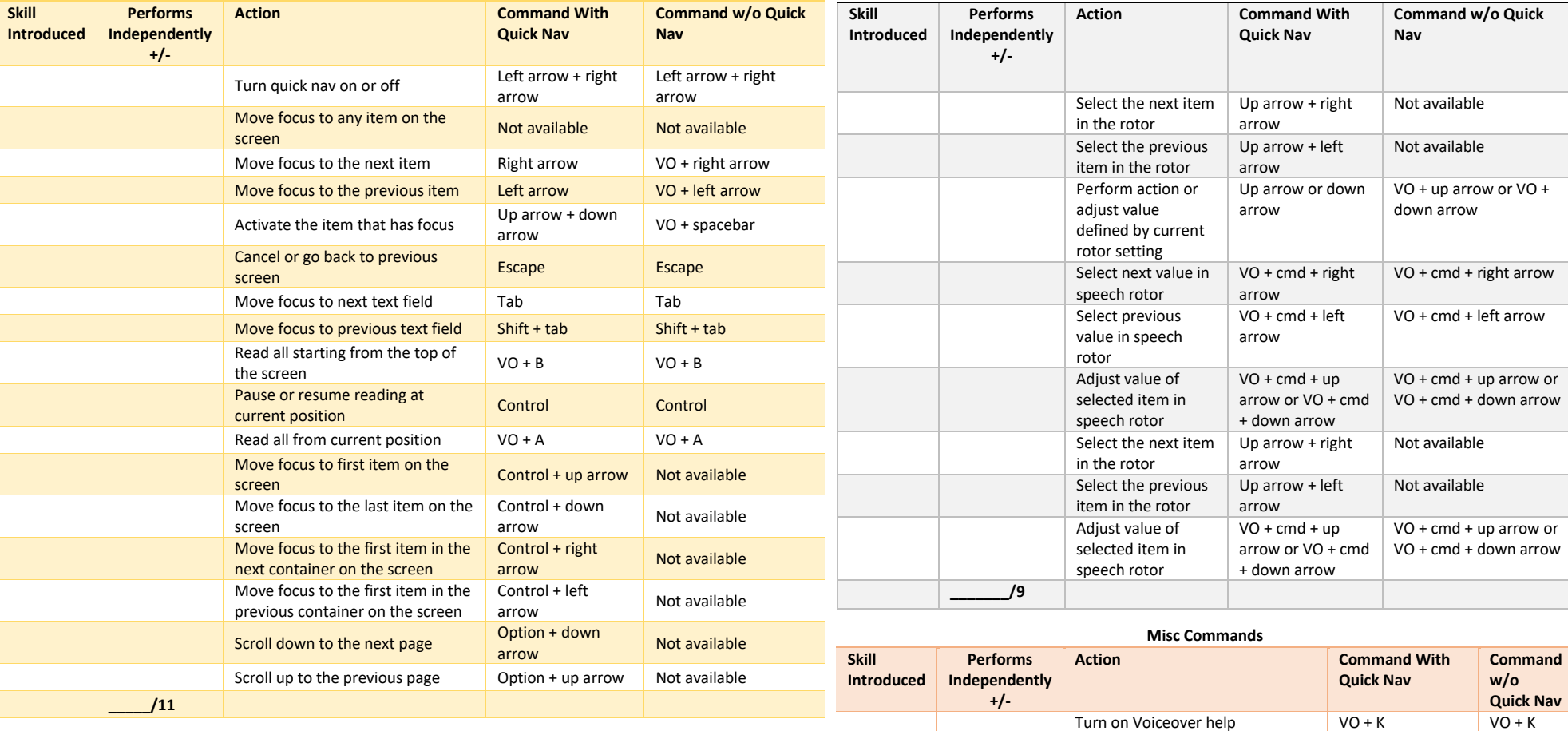

Turn off Voiceover help Escape Escape Escape Escape Escape Escape Escape Escape Escape Escape Escape Escape Escape Escape Escape Escape Escape Escape Escape Escape Escape Escape Escape Escape Escape Escape Escape Escape Es

Mute voiceover  $\overline{VO} + S$   $\overline{VO} + S$ 

Not available Not

 $VO + /$   $VO + /$ 

 $VO + shift + S$   $VO + shift$ 

available

 $+ S$ 

Open the item chooser Get more information about the

Apply a custom label to the item

**Rotor Commands**

Turn the voiceover screen curtain

item that has focus

that has focus

on or off

**\_\_\_\_\_\_/7**

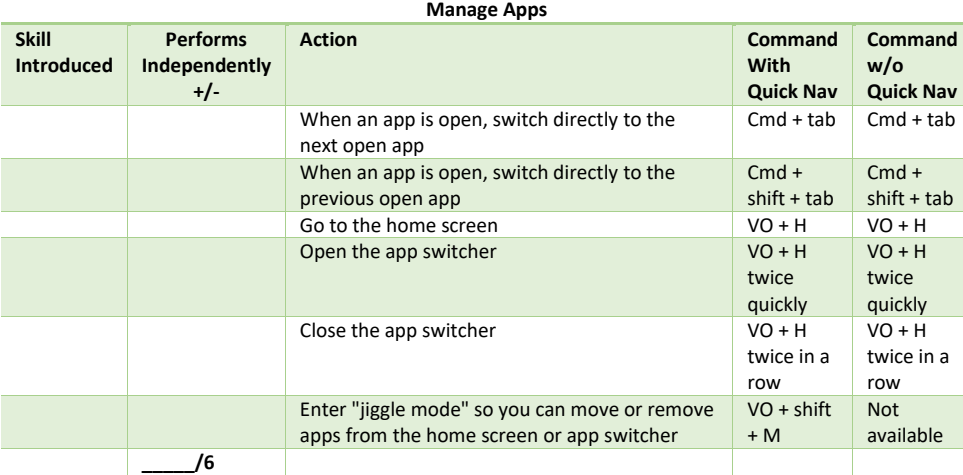

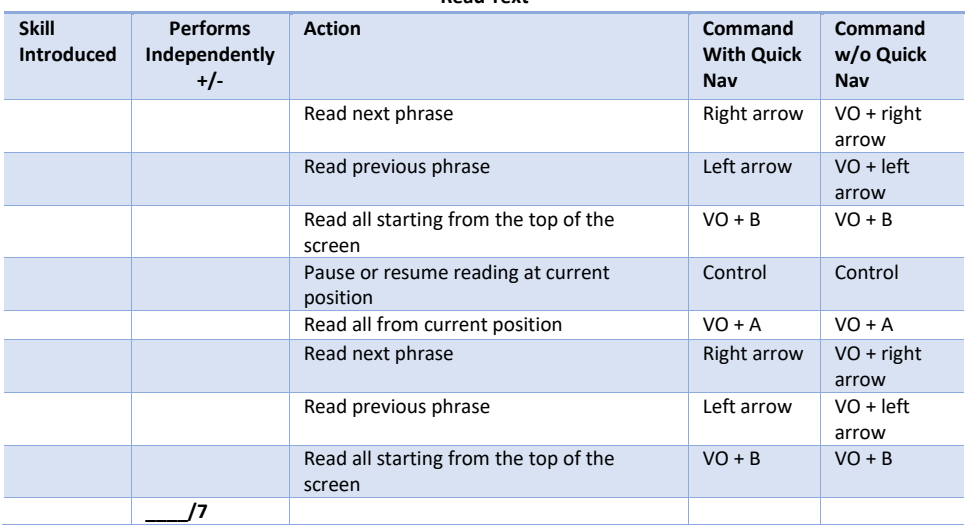

## **Navigating text using a Bluetooth keyboard**

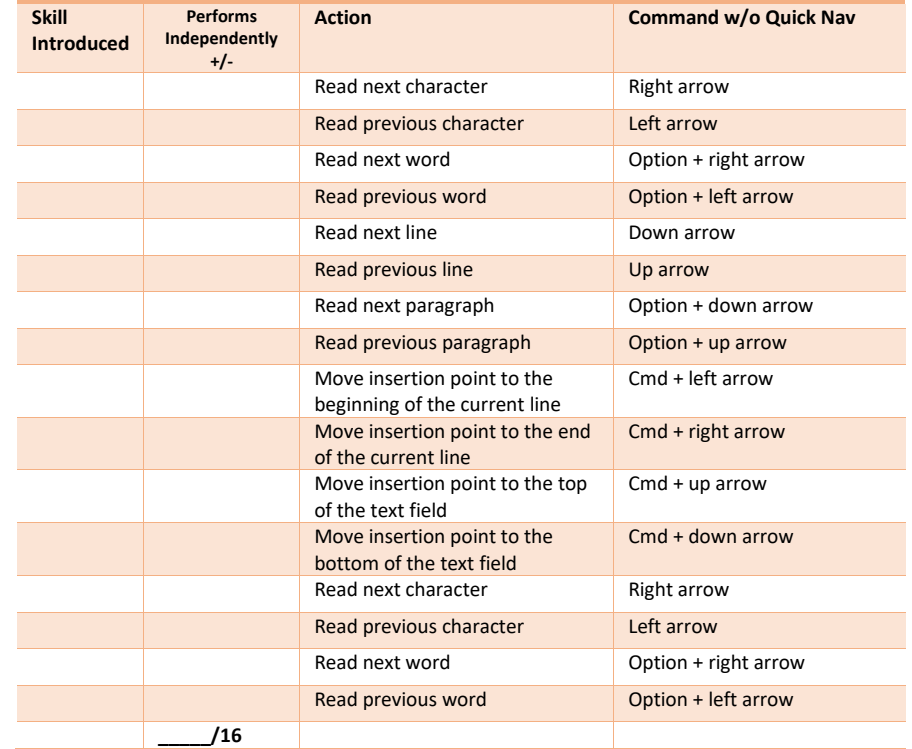

## **Copying Read Only Text**

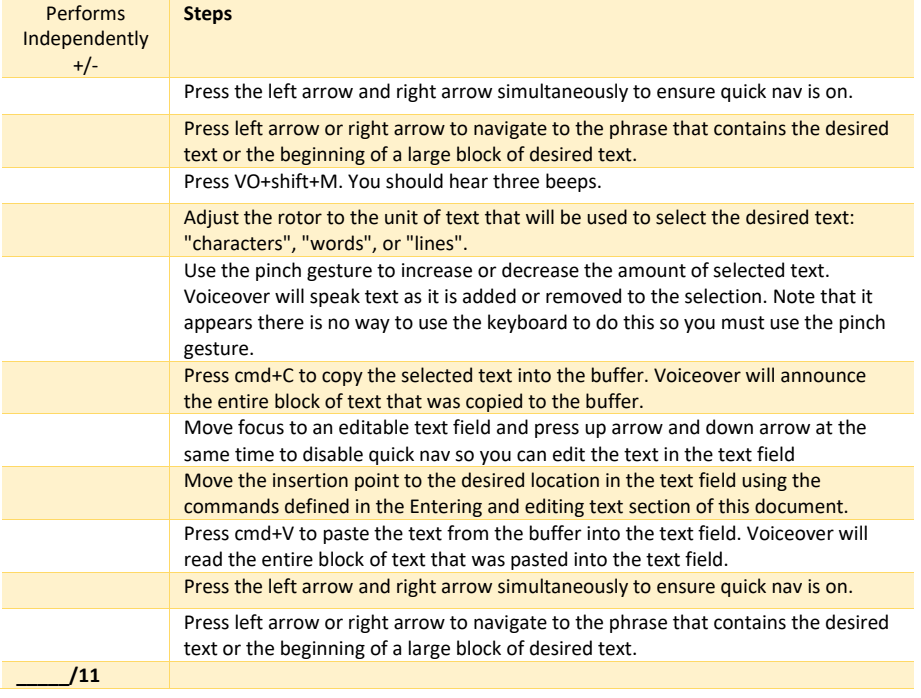

#### **Read Text**

## **Manipulating text using a Bluetooth keyboard**

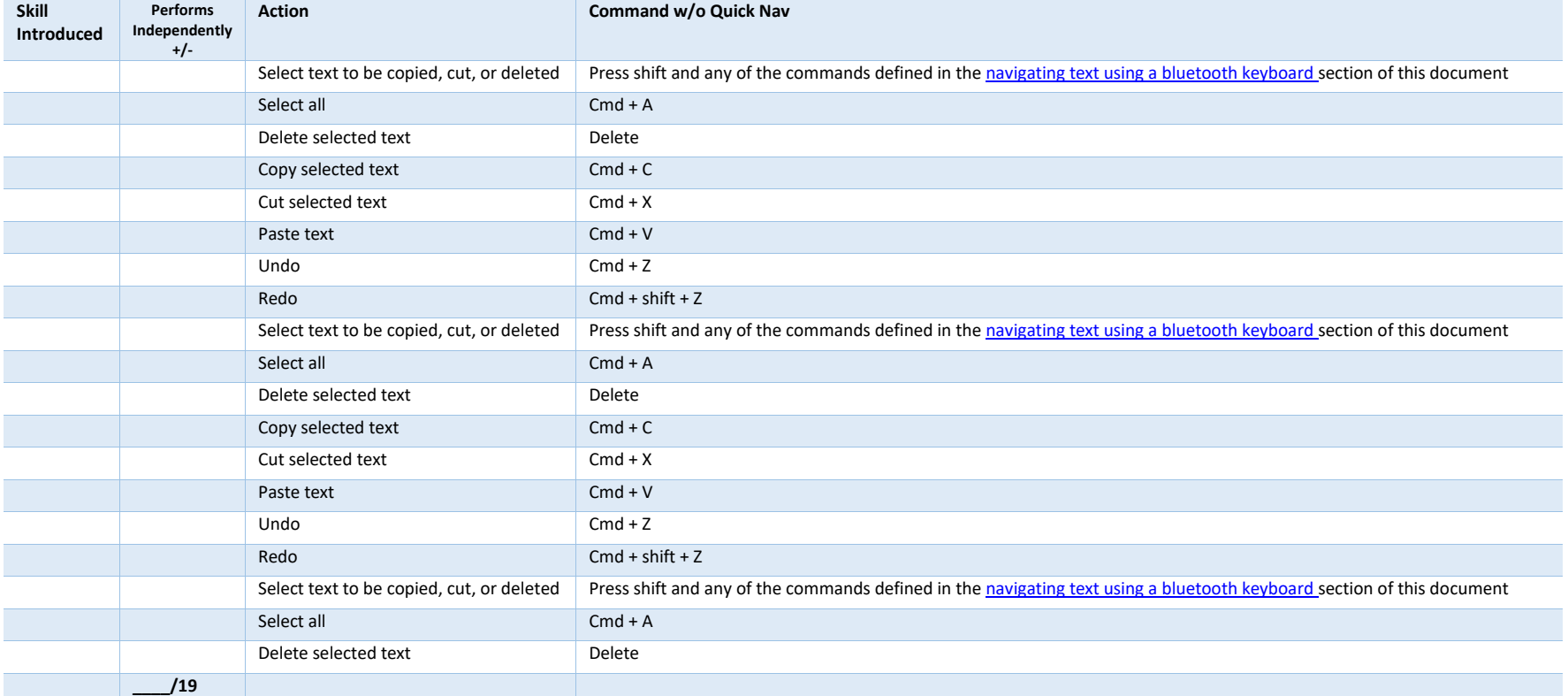